## **Links**

Hier gibt es die Möglichkeit (für Jeden), Abstimmungen und Umfragen zu erstellen: <https://dudle.hackerspace-bremen.de>

Hier gibt es die Möglichkeit (für Jeden), eine Textdatei zu erstellen, die online editiert werden kann (z.B. für Protokolle, Linklisten, etc.): <https://pads.hackerspace-bremen.de/>

Adressierung Mailingliste: prototyping@lists.hackerspace-bremen.de

Zugang Mailingliste: <https://lists.hackerspace-bremen.de/mailman/listinfo/prototyping>

Info Mailinglisten: <http://de.wikipedia.org/wiki/Mailingliste>

Gutes Buch zum Thema 3D-Druck: <http://3druck.com/buecher/3d-druck-fuer-alle-der-guide-1915601/>

Sehr große Linkliste, die extrem viele Bereiche abdeckt: <https://sites.google.com/site/3dprinterlist/>

Informationsplattform: <http://3druck.com/>

Grundlagen 3D-Druck (10-teilig): [http://3druck.com/grundkurs-3d-drucker/teil-1-entwicklung-und-geschichte-der-3d-drucktechnologie-3](http://3druck.com/grundkurs-3d-drucker/teil-1-entwicklung-und-geschichte-der-3d-drucktechnologie-342079/) [42079/](http://3druck.com/grundkurs-3d-drucker/teil-1-entwicklung-und-geschichte-der-3d-drucktechnologie-342079/)

Drucker in "Referenzklasse", auf den der Verein spart (halb finanziert, Spenden willkommen): <https://www.ultimaker.com/pages/our-printers/ultimaker-2>

DUAL-Arm Roboter <https://www.youtube.com/watch?v=jYHawaGL90o>

Delta-Multifunktionsplattform, versuchte Finanzierung über Crowdfunding [https://www.indiegogo.com/projects/zego-multifunctional-delta-robot-with-3d-printing-attachment#ho](https://www.indiegogo.com/projects/zego-multifunctional-delta-robot-with-3d-printing-attachment#home) [me](https://www.indiegogo.com/projects/zego-multifunctional-delta-robot-with-3d-printing-attachment#home)

Delta-Drucker "Kossel": <http://reprap.org/wiki/Kossel> Last<br>update: update: 2022-11-17 projekte:3d\_multifunktionsplattform:links https://wiki.hackerspace-bremen.de/projekte/3d\_multifunktionsplattform/links?rev=1412965184 22:34

Delta-Drucker "MiniKossel", KIT: <http://www.makergeeks.com/mikofudiypae.html>

Metall 3D-Drucker: <http://www.elektor.de/news/preiswerter-metall-3d-drucker/>

Ein sehr interessantes, ultrakompaktes Konzept eines Lasercutter: <http://www.redantlasers.com>

Fa. Igus, Produzent&Vertrieb von Mechanikbauteilen: <http://www.igus.de/>

Fa. Mädler, Produzent&Vertrieb von Mechanikbauteilen: <http://www.maedler.de/>

Andree`s 3D-Drucker:

[https://www.hackerspace-bremen.de/wp-content/uploads/2014/09/green\\_monster\\_3D.jpg](https://www.hackerspace-bremen.de/wp-content/uploads/2014/09/green_monster_3D.jpg) <http://www.pixelklecks.de/projekteii/3ddrucker/index.html>

Andree`s CNC-Fräse:

<http://www.pixelklecks.de/images/sobig03.jpg> <http://www.pixelklecks.de/projekteii/cncfraese/> <https://www.inventables.com/technologies/desktop-3d-carving-cnc-mill-kit-shapeoko-2> [http://store.amberspyglass.co.uk/configurable-size-eshapeoko-mechanical-kit-with-open-end-plates.ht](http://store.amberspyglass.co.uk/configurable-size-eshapeoko-mechanical-kit-with-open-end-plates.html) [ml](http://store.amberspyglass.co.uk/configurable-size-eshapeoko-mechanical-kit-with-open-end-plates.html)

Andree´s Lasergravierer: <http://www.youtube.com/watch?v=cYDDZAllpZA> <http://www.pixelklecks.de/projekteii/lasergravierer/index.html>

Andree zum Thema 3D-Druck: [http://www.youtube.com/watch?feature=player\\_embedded&v=mzwAsPJcl0A](http://www.youtube.com/watch?feature=player_embedded&v=mzwAsPJcl0A)

Andree´s Youtubechannel: <http://www.youtube.com/user/snug11/videos>

Links von Dieter (Lasersinterverfahren): <https://www.kickstarter.com/projects/2003668803/5axismaker-first-ever-affordable-5axis-multi-fabri>

[http://3druck.com/pressemeldungen/erste-generativ-hergestellte-titan-bauteil-bord-des-airbus-a350-x](http://3druck.com/pressemeldungen/erste-generativ-hergestellte-titan-bauteil-bord-des-airbus-a350-xwb-0224361/) [wb-0224361/](http://3druck.com/pressemeldungen/erste-generativ-hergestellte-titan-bauteil-bord-des-airbus-a350-xwb-0224361/)

<http://www.youtube.com/watch?v=UI7aMxCc0Fo>

<http://www.youtube.com/watch?v=7ndeKKGgWt0>

<http://www.youtube.com/watch?v=XgcO9IQ4otw>

## **Lasergravierer - Von der Zeichnung zum fertigen Teil**

Hier mal die einzelnen Schritte:

1. Teil 1 - Hackerspace Sketchup

Eine Vektorgrafik zum Lasergravieren in Sketchup erstellen, per Plugin in ein benötigtes Format (DXF) exportieren.

<http://youtu.be/O6CW1PXT-Rk>

1. Teil 2 - Hackerspace Estlcam

Datei zum Lasergravieren vorbereiten, Geschwindigkeiten, Gravurstärke, etc. einstellen, sogenannten GCode erzeugen [http://youtu.be/W26I\\_JxelDs](http://youtu.be/W26I_JxelDs)

1. Teil 3 - Hackerspace GCodeSender

Die Datei zur Maschine übertragen, diese von hier auch starten <http://youtu.be/yu3jdLzxFOo>

1. Teil 4 - Hackerspace Lasergravieren

Laserdiode (aus DVD-Brenner) nach Zeichnung durch Moosgummi gleiten lassen <http://youtu.be/96lsEPtwb5c>

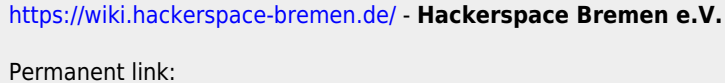

**[https://wiki.hackerspace-bremen.de/projekte/3d\\_multifunktionsplattform/links?rev=1412965184](https://wiki.hackerspace-bremen.de/projekte/3d_multifunktionsplattform/links?rev=1412965184)**

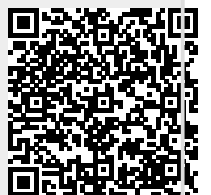

Last update: **2022-11-17 22:34**

From: